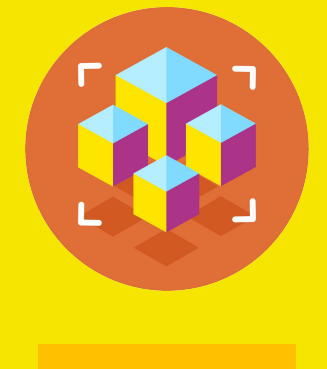

1-4 классы

#### 3D-МОДЕЛИРОВАНИЕ

Презентация занятия

#### **ВВЕДЕНИЕ В 3D-МОДЕЛИРОВАНИЕ ЗНАКОМСТВО С TINKERCAD**

1 занятие

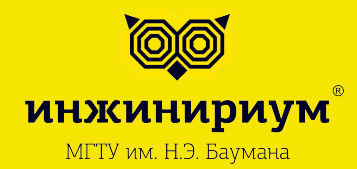

2019

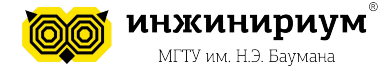

2

# ОСНОВЫ ЗD-МОДЕЛИРОВАНИЯ

С какой стороны располагается 3D-модель?

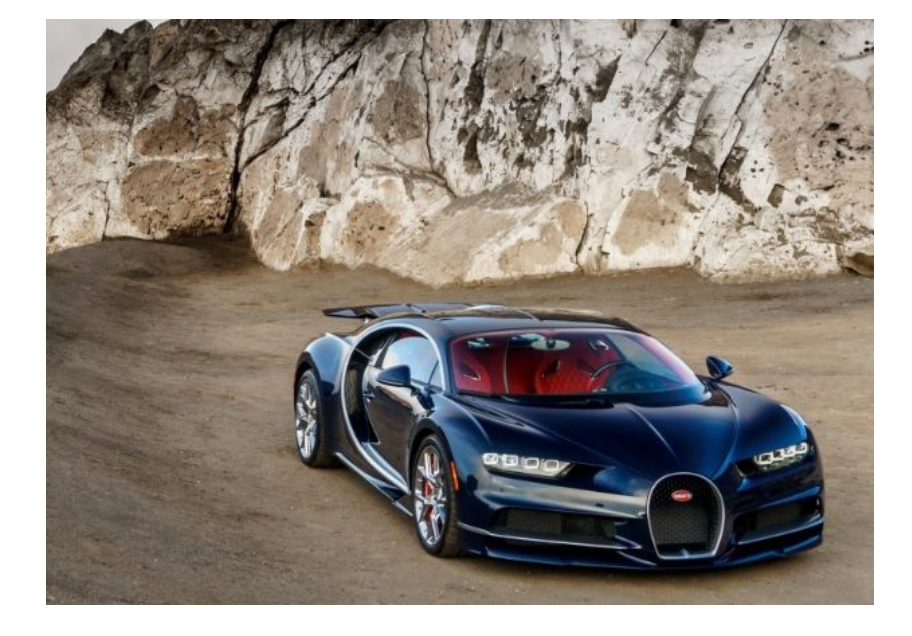

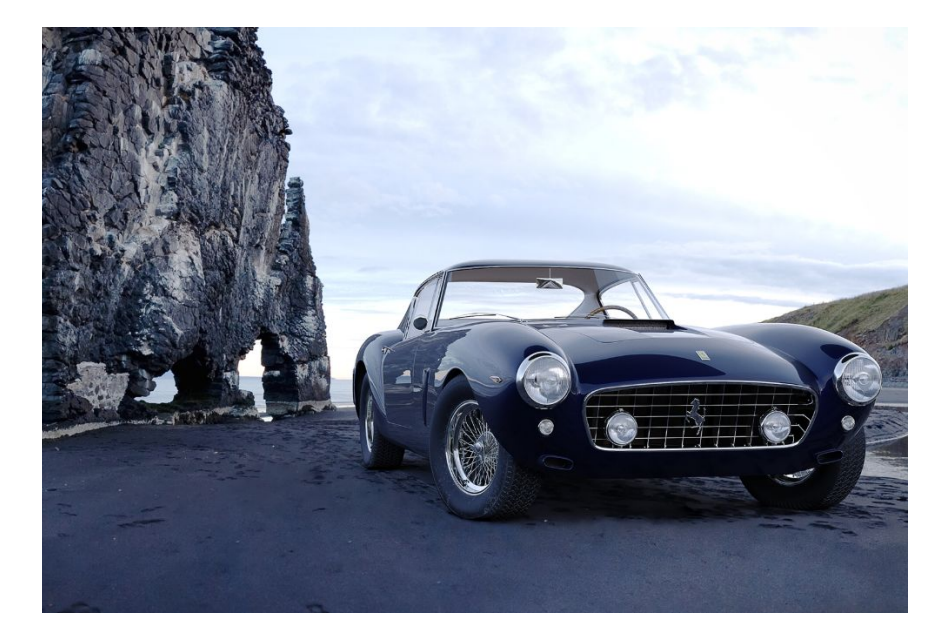

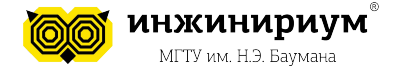

## **ОСНОВЫ 3D-МОДЕЛИРОВАНИЯ**

3D-моделирование в кинематографе

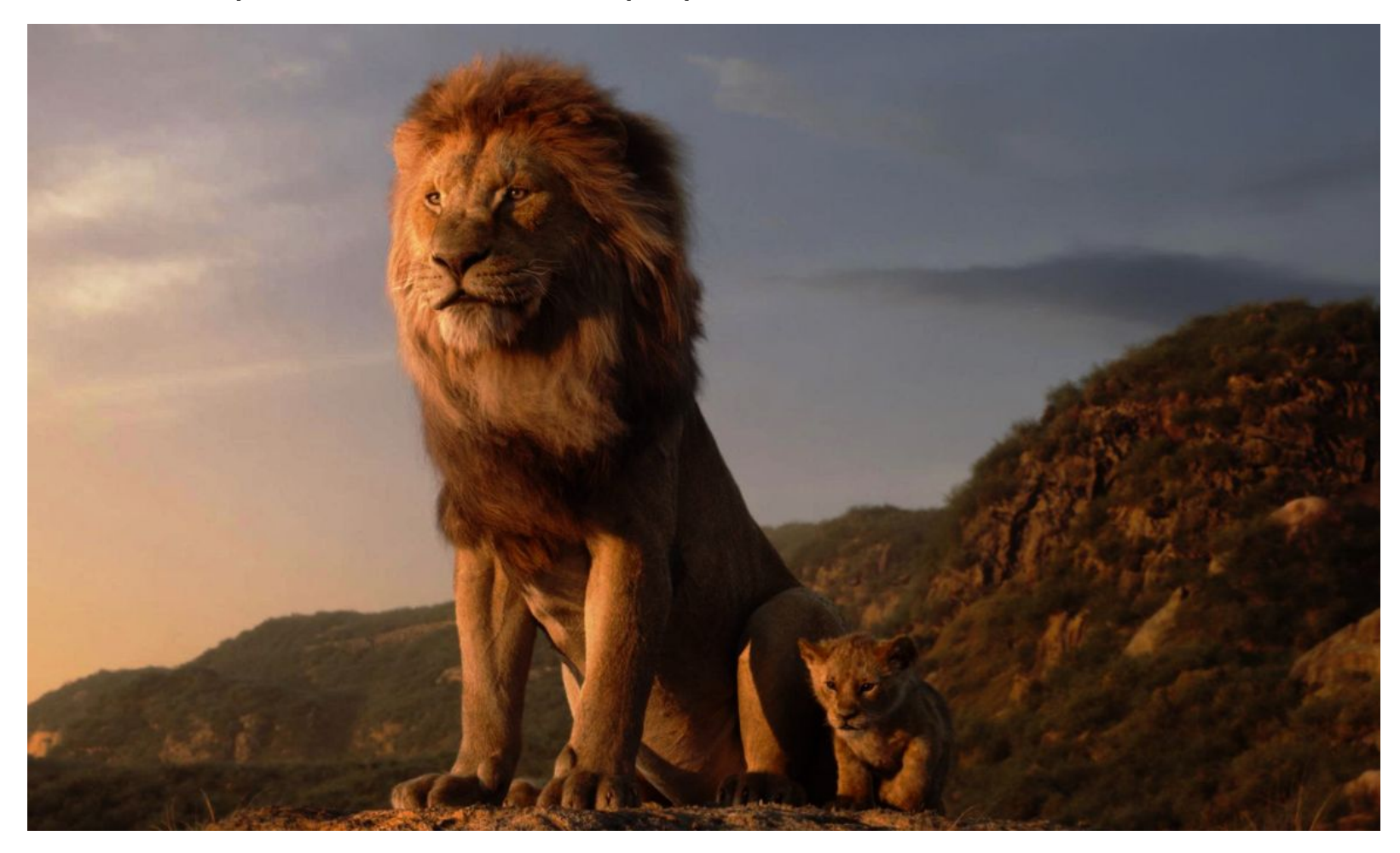

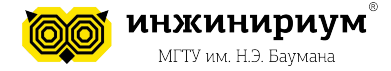

**ВВЕДЕНИЕ В 3D-МОДЕЛИРОВАНИЕ ЗНАКОМСТВО С TinkerCAD**

### **ОСНОВЫ 3D-МОДЕЛИРОВАНИЯ**

#### 3D-моделирование в играх

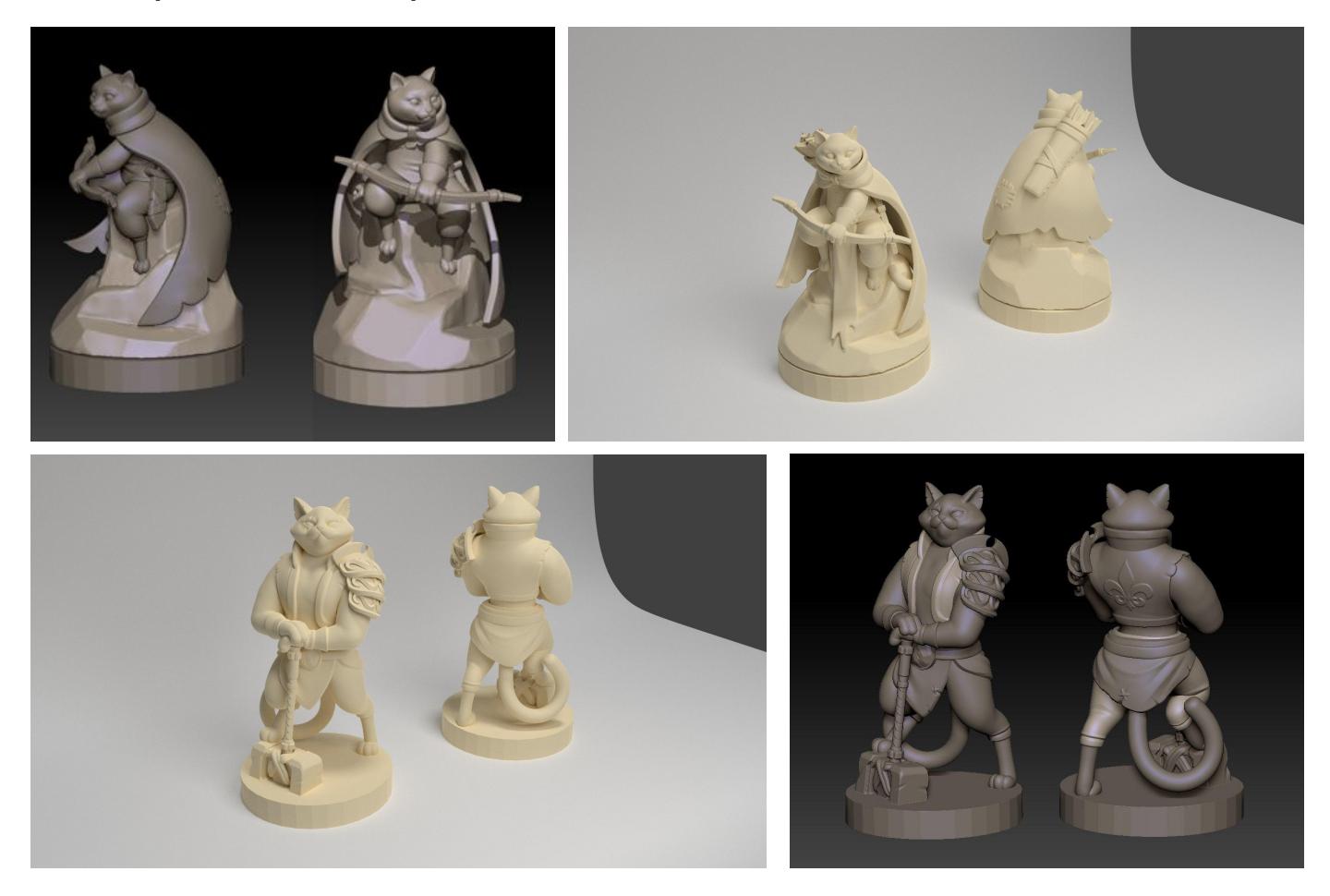

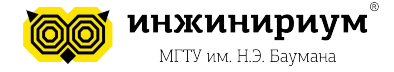

## **ОСНОВЫ 3D-МОДЕЛИРОВАНИЯ**

3D-моделирование в промышленности

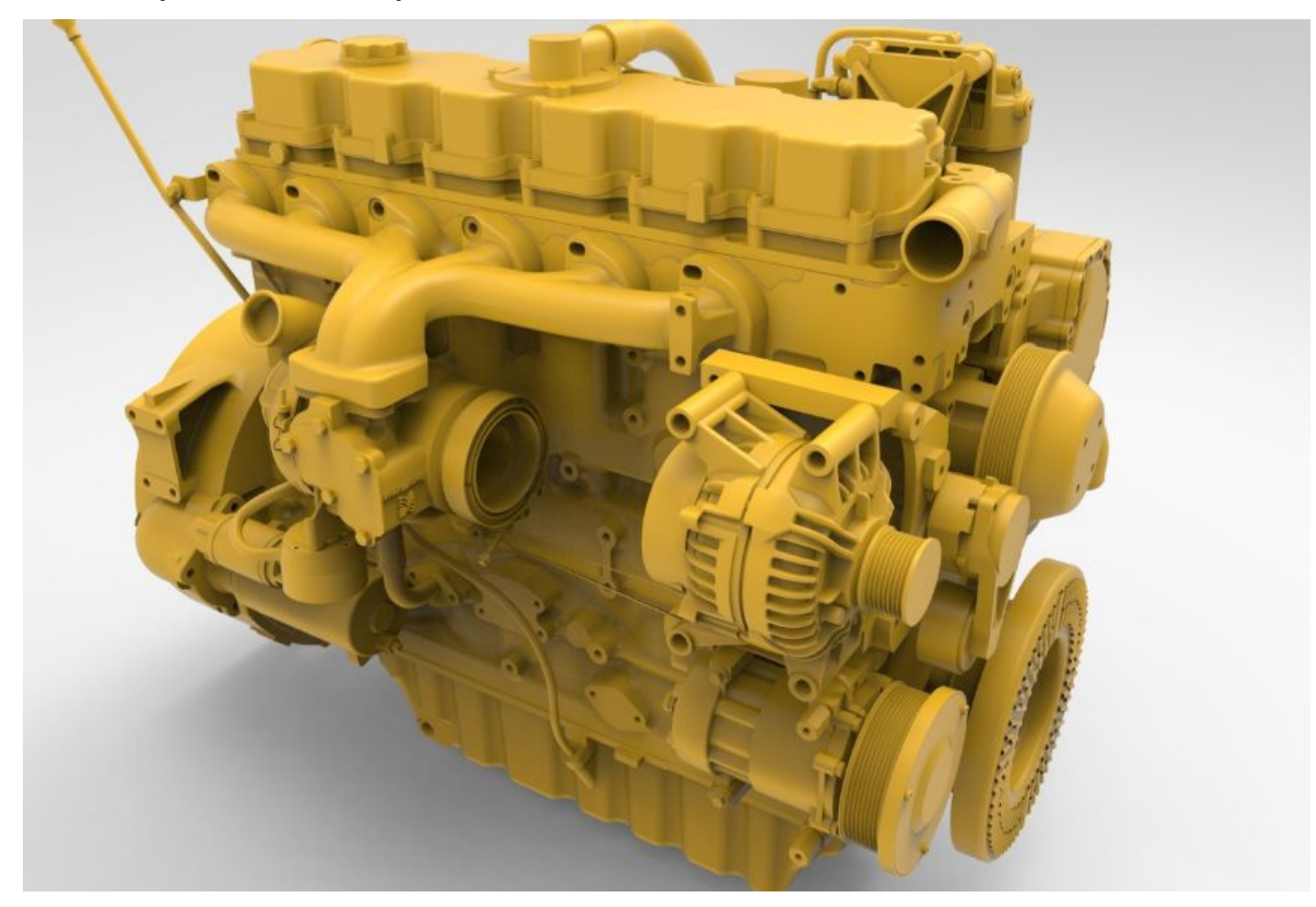

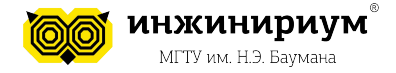

6

# **ОСНОВЫ 3D-МОДЕЛИРОВАНИЯ**

Программное обеспечение для 3D-моделирования

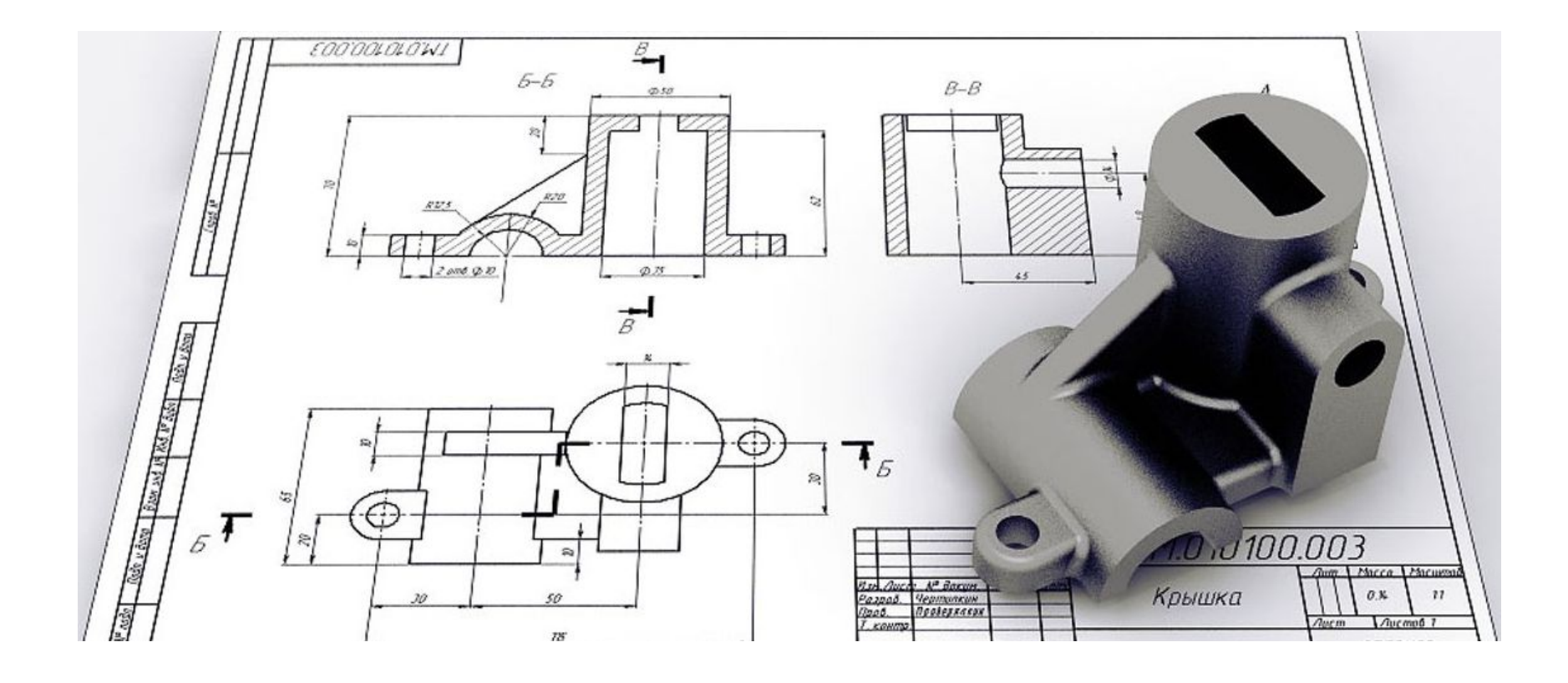